## **PLAN DE FORMATION ÉTABLISSEMENT SOCIOSANITAIRE**

De nombreuses capsules de formation ont été rendues disponibles afin de favoriser la prise en main du Système d'information des événements démographiques (SIED) par ses différents utilisateurs. Le tableau ci-dessous vient indiquer quelles vidéos sont pertinentes selon chaque type d'utilisateur.

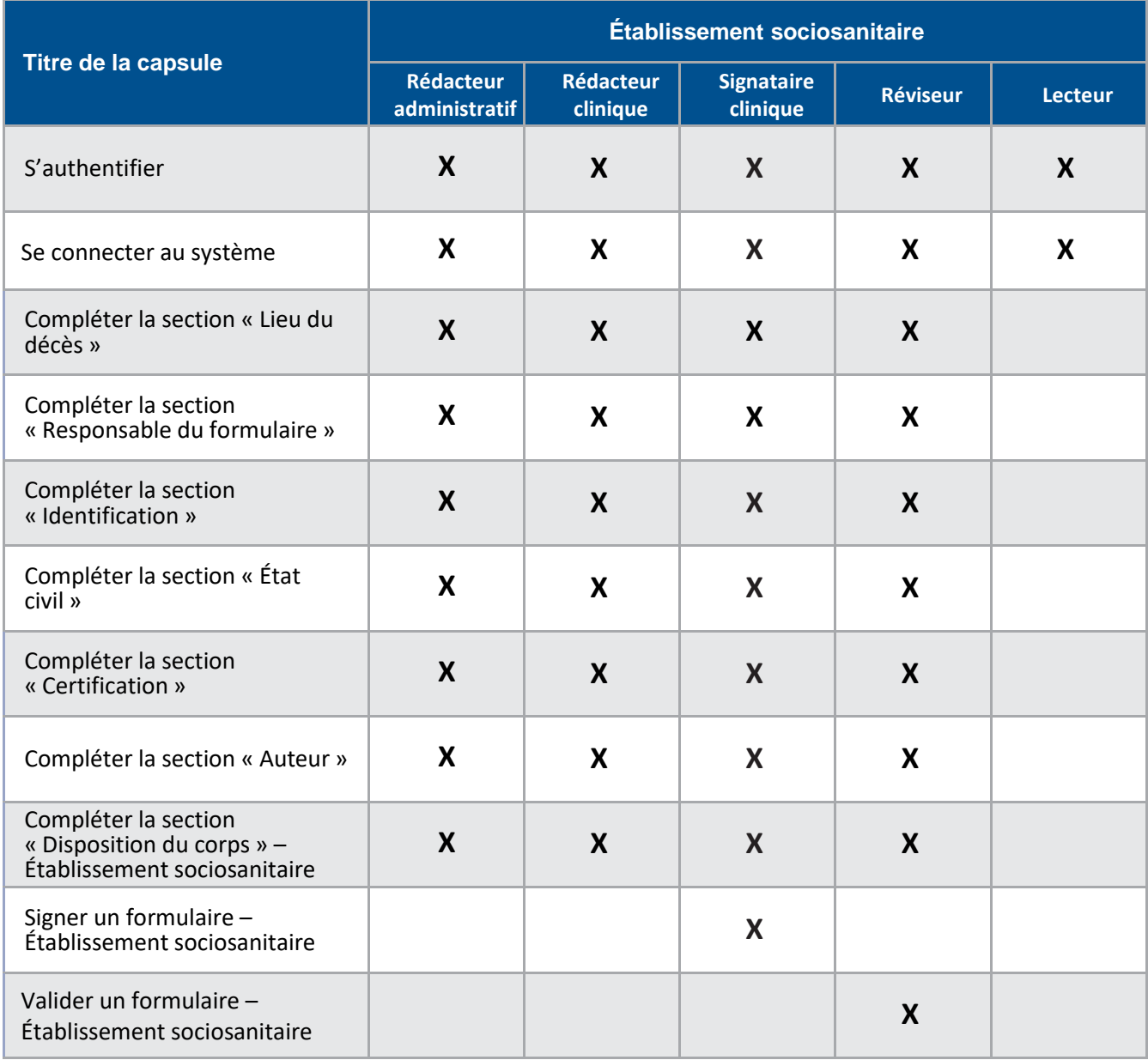

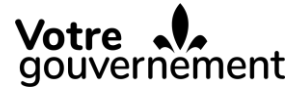

Québec ##

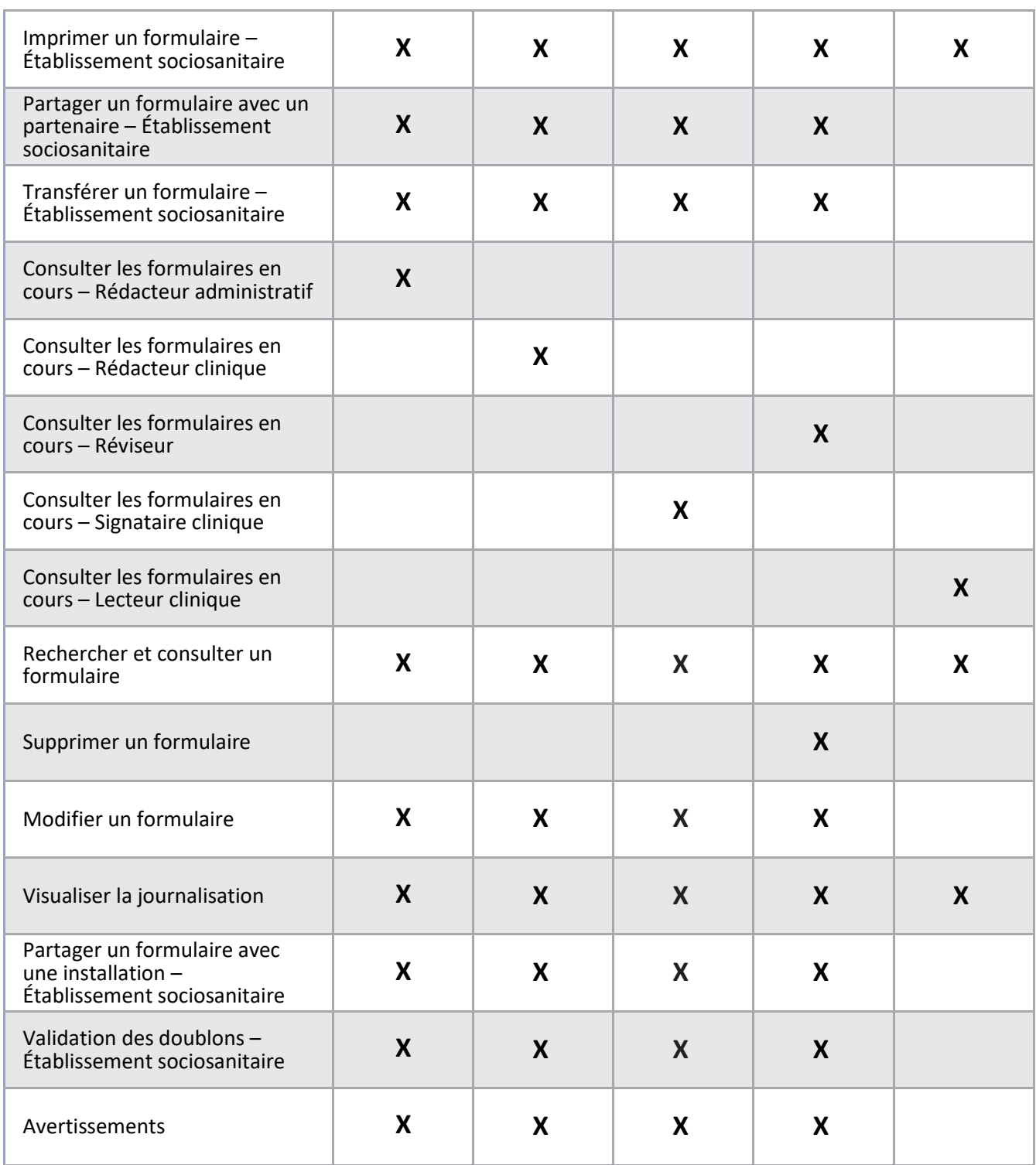